## Reading Optional Angel and Shreiner: 7.4-7.10 • Marschner and Shirley: 11.1-11.2.3, 11.2.5, 11.4-11.5 **Texture Mapping** Further reading Paul S. Heckbert. Survey of texture mapping. IEEE Computer Graphics and **Brian Curless** Applications 6(11): 56--67, November 1986. **CSEP 557** • Woo, Neider, & Davis, Chapter 9 Spring 2019 James F. Blinn and Martin E. Newell. Texture and reflection in computer generated images. Communications of the ACM 19(10): 542--547, October 1976. 2 1 Implementing texture mapping **Texture mapping** A texture lives in it own abstract image coordinates Q = «A+BB+YC paramaterized by (u, v) in the range ([0..1], [0..1]): It can be wrapped around many different surfaces: $u = x/w \leftarrow$ = φ/2π = y/h 6 ~ (vk) + p (vo, lb). + p (vo, lc). Texture mapping (Woo et al., fig. 9-1) Texture mapping allows you to take a simple $\mu = \phi/2\pi$ polygon and give it the appearance of something v/h much more complex. Due to Ed Catmull, PhD thesis, 1974 With a ray caster, we can do the sphere and cylinder Refined by Blinn & Newell, 1976 mappings directly (as we will see later). For graphics hardware, everything gets converted to a triangle A texture can modulate just about any parameter mesh with associated (u, v) coordinates. - diffuse color, specular color, specular exponent, ... Note: if the surface moves/deforms, the texture goes with it. 3 4

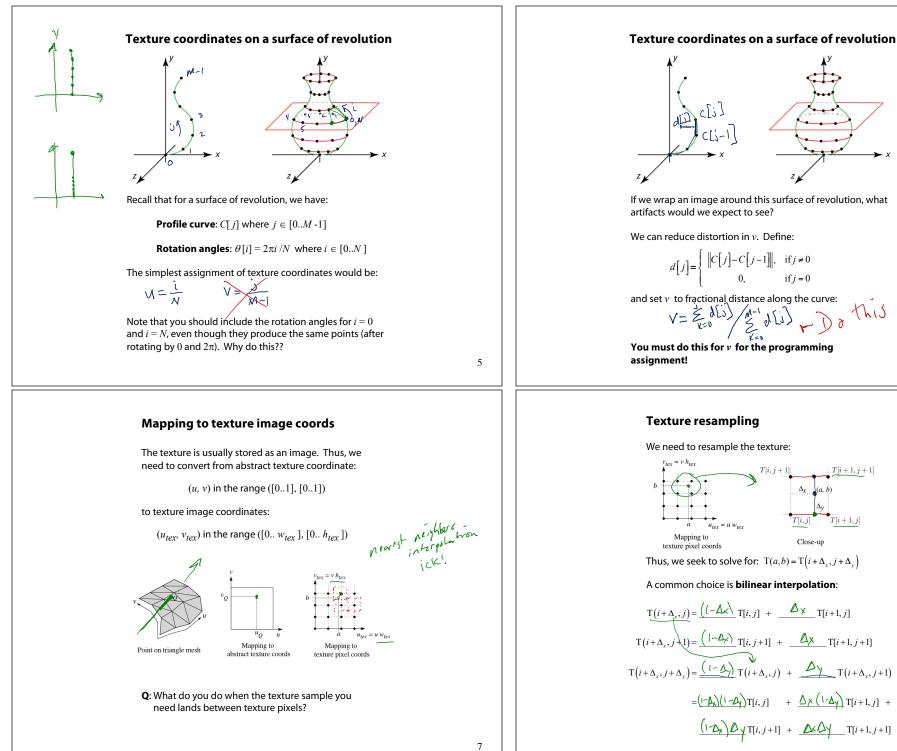

8

6

 $if_i = 0$ 

T[i+1, j+1]

Close-up

## Texture mapping and rasterization

Texture-mapping can also be handled in rasterization algorithms.

Method:

- Scan conversion is done in screen space, as usual
- Each pixel is colored according to the texture
- Texture coordinates are found by Gouraud-style interpolation

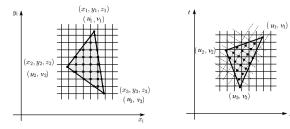

Note: Mapping is more complicated to handle perspective correctly.

### **Bump and normal mapping**

In **bump mapping**, a texture is used to perturb the normal:

- Use the original, simpler geometry, **Q**(*u*), for hidden surfaces
- Use the normal from the displacement map for shading:

## $\tilde{\mathbf{N}} = \operatorname{normal}[\tilde{\mathbf{Q}}(u)]$

cast

1 Lowing

An alternative is to compute the normals from the original bump map height field and map them over the smooth surface. This is called **normal mapping**.

What artifacts in the images would reveal that bump (or normal) mapping is fake?

11

9

## **Displacement mapping**

Textures can be used for more than just color.

In **displacement mapping**, a texture is used to perturb the surface geometry itself. Here's the idea in 2D:

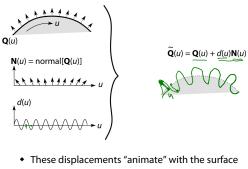

• In 3D, you would of course have (u, v) parameters instead of just u.

Suppose Q is a simple surface, like a cube. Will it take more work to render the modified surface  $\mathbf{Q}$ ?

10

#### Displacement vs. bump mapping

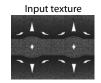

Rendered as displacement map over a rectangular surface

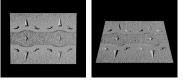

# Displacement vs. bump mapping (cont'd) Solid textures **Q**: What kinds of artifacts might you see from using a marble veneer instead of real marble? f(x, y, 2) One solution is to use **solid textures**: • Use model-space coordinates to index into a 3D texture Original rendering Rendering with bump map • Like "carving" the object from the material wrapped around a cylinder Bump map and rendering by Wyvern Aldinger One difficulty of solid texturing is coming up with the textures. 13 14 Solid textures (cont'd) Solid textures (cont'd) in(x, y, z) =shift(x, y, z) =out(x, y, z) =stripes(x)Here's an example for a vase cut from a solid $K \cdot noise(x, y, z)$ stripes(x + shift(x, y, z))marble texture:

Increasing K

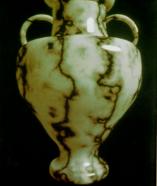

Solid marble texture by Ken Perlin, (Foley, IV-21)

15

### **Environment mapping**

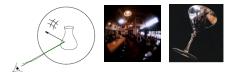

In **environment mapping** (also known as **reflection mapping**), a texture is used to model an object's environment:

- Rays are bounced off objects into environment
- Color of the environment used to determine color of the illumination
- Environment mapping works well when there is just a single object – or in conjunction with ray tracing

This can be readily implemented (without interreflection) in graphics hardware using a fragment shader, where the texture is stored in a "cube map" instead of a sphere.

With a ray tracer, the concept is easily extended to handle refraction as well as reflection (and interreflection).

17

#### Summary

What to take home from this lecture:

- 1. The meaning of the boldfaced terms.
- 2. Familiarity with the various kinds of texture mapping, including their strengths and limitations.